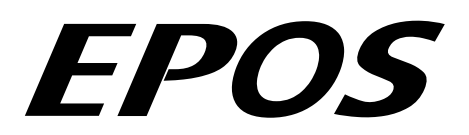

# **Positioning Controller**

# **Application Note** "RS232 to CANopen Gateway"

**Edition December 2011** 

# EPOS 24/1, EPOS 24/5, EPOS 70/10, MCD EPOS 60W Firmware version 2010h or higher

#### Introduction

The EPOS positioning controller is a digital positioning system suitable for DC and EC (brushless) motors with incremental encoders in a modular package. The performance range of these compact positioning controllers ranges from a few watts up to 700 watts.

A variety of operating modes allows all kinds of drive and automation systems to be flexibly assembled using positioning, speed and current regulation. The built-in CANopen interface allows networking to multiple axis drives and online commanding by CAN bus master units.

For simple point to point communication, the EPOS also supports an RS232 interface. In order to access a network using the RS232 protocol, the EPOS includes RS232 to CANopen gateway functionality.

#### **Objectives**

This application note explains the functionality of the built-in communication gateway RS232 to CANopen. Advantages and disadvantages of this communication structure are discussed.

#### **References and Required Tool**

The latest editions of maxon motor documents and tools are freely available at [http://www.maxonmotor.com](http://www.maxonmotor.com/) category «Service & Downloads».

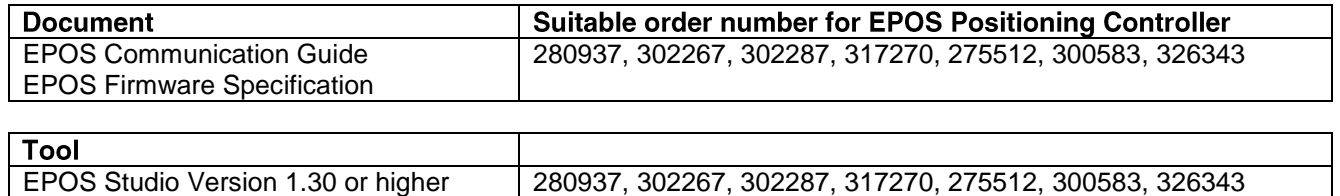

#### **Communication Structure**

Using the gateway functionality, the master can access all other EPOS devices connected to the CAN Bus via the RS232 port of the gateway device. Even other CANopen devices (i.e. I/O modules) supporting the CANopen standard CiA DS 301 can be accessed. The figure below shows the communication structure.

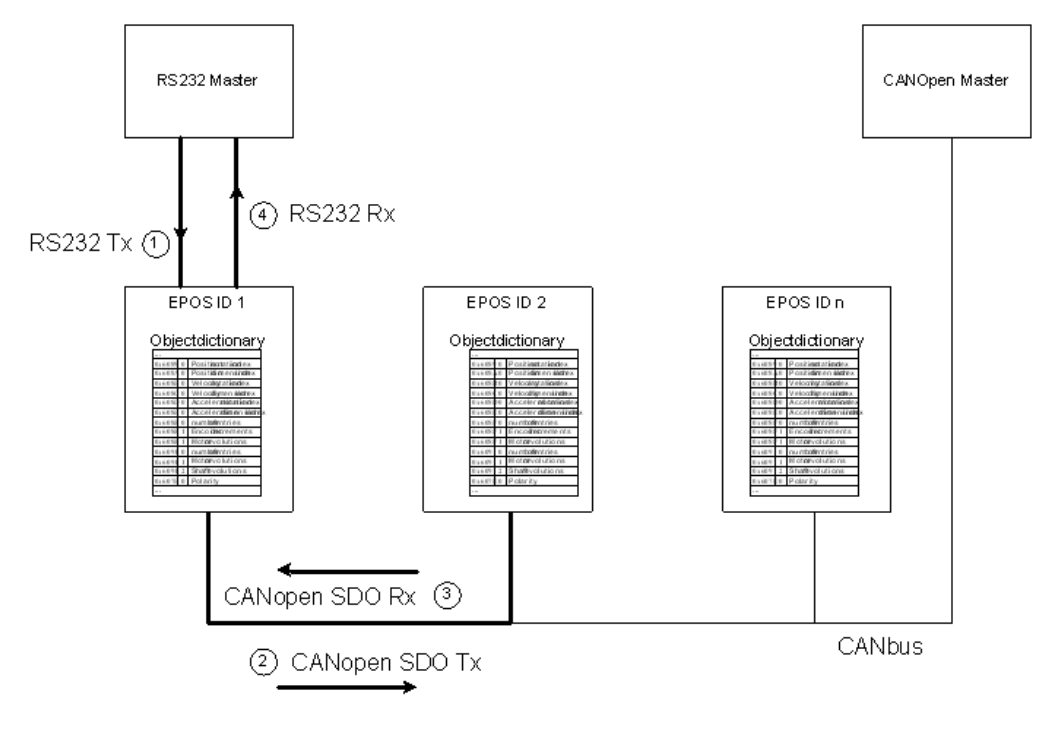

*Figure 1: Communication Structure Gateway*

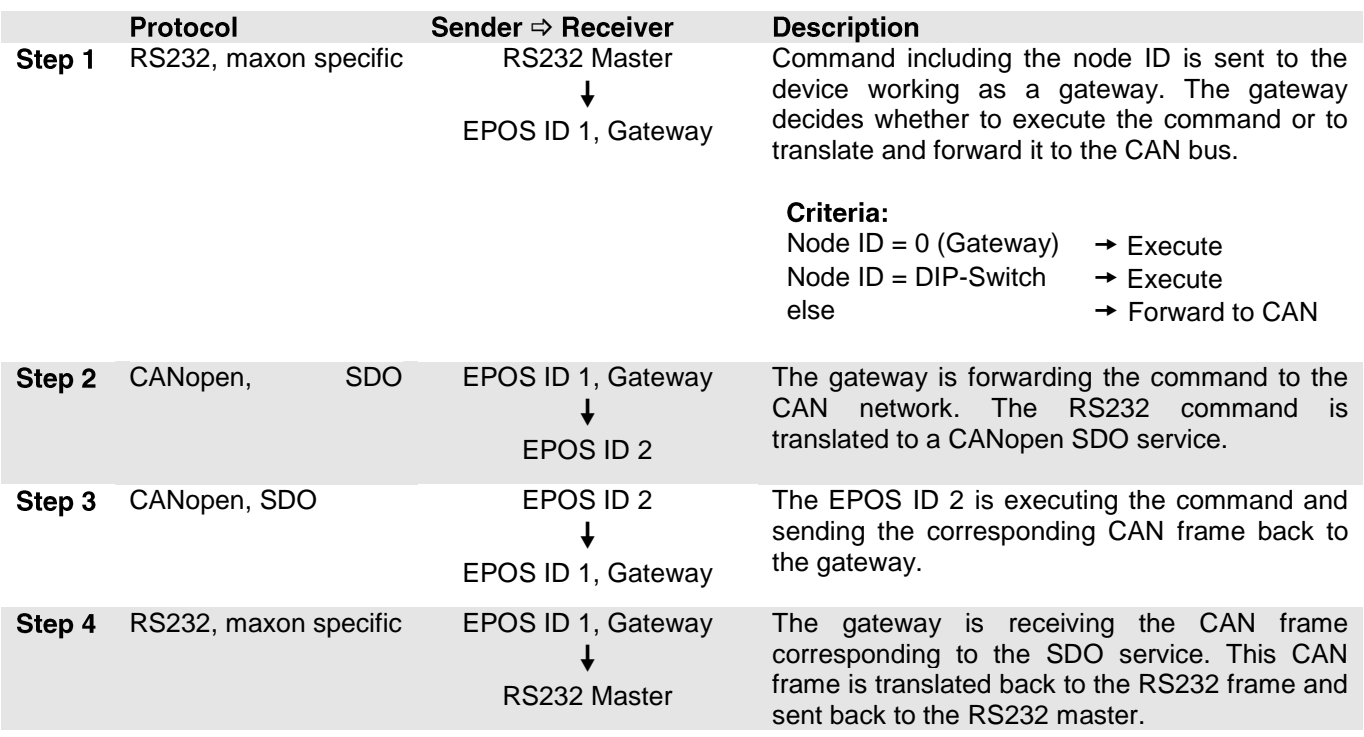

The communication data is exchanged between the RS232 master and the gateway using the RS232 protocol. This protocol is maxon specific. The data between the gateway and the addressed device is exchanged using the CANopen SDO protocol according to the CiA Standard DS 301.

Note: For details of CAN bus wiring see 'Application Note CANopen Basic Information'!

#### maxon motor control

#### EPOS Application Note: RS232 to CANopen Gateway EPOS Positioning Controller

#### **Communication Example**

In order to clarify the behaviour of the communication via gateway this section shows a simple example. The process of reading a 32-bit parameter from a device in the CAN network is shown.

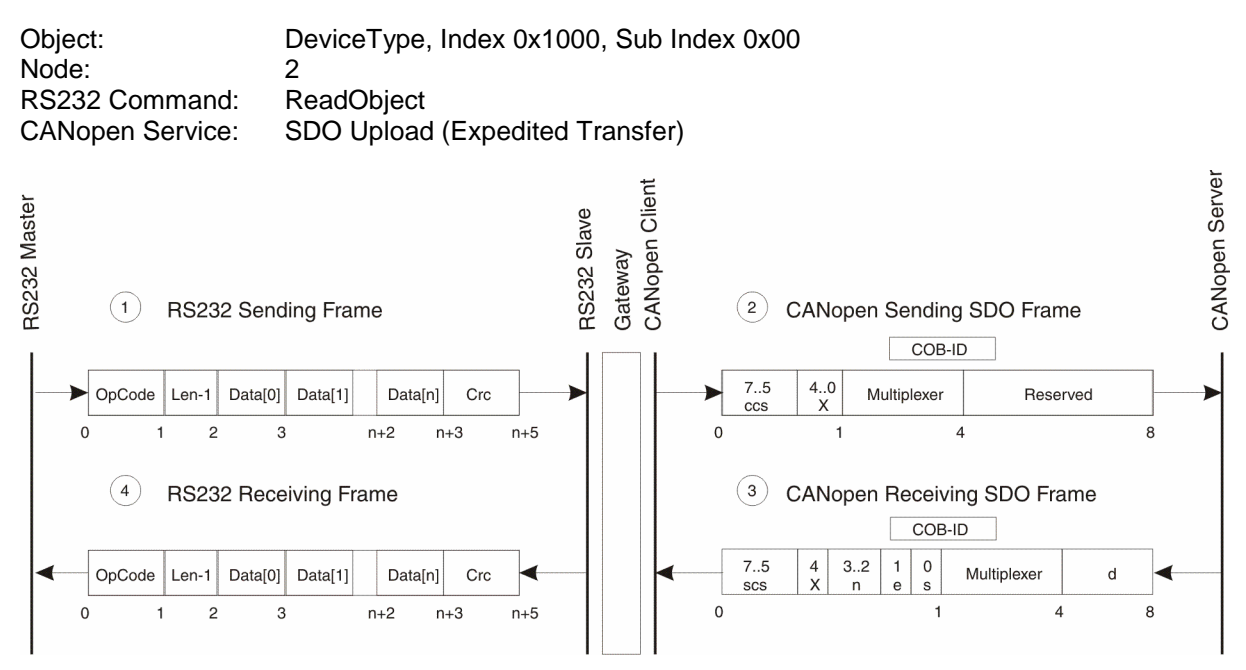

#### *Figure 2: Communication Example*

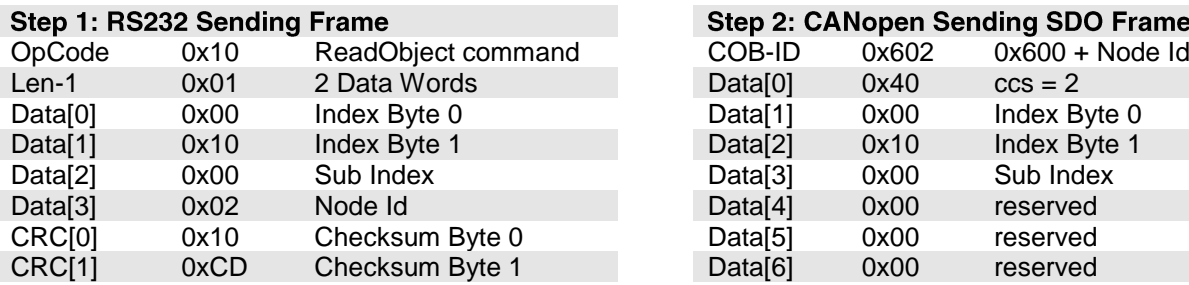

#### **Step 4: RS232 Receiving Frame**

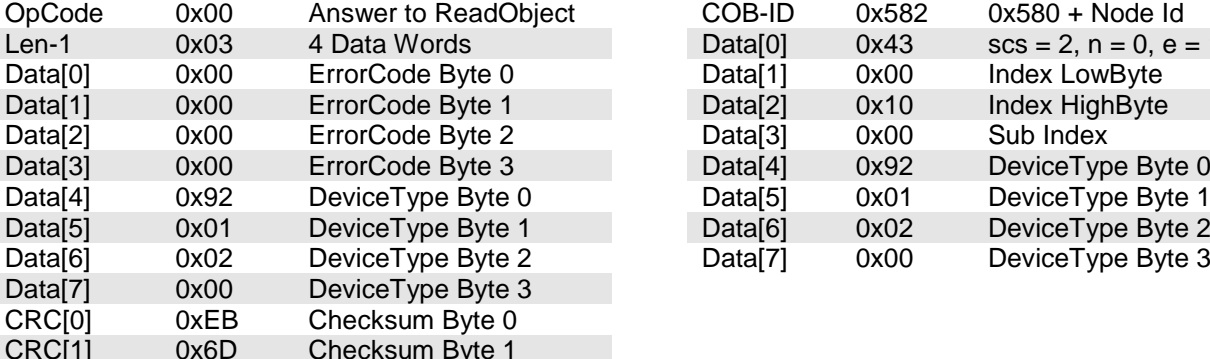

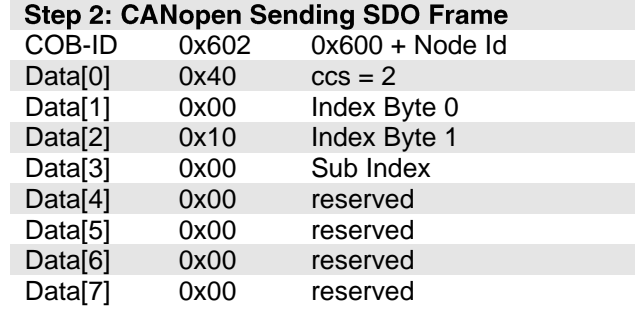

#### **Step 3: CANopen Receiving SDO Frame**

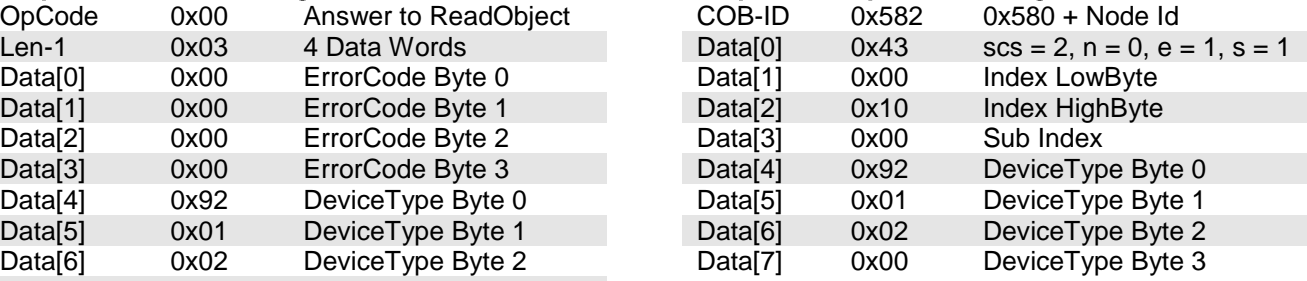

ccs: Client command specifier (Bit 7 ... 5) Legend:

scs: Server command specifier (Bit 7 ... 5)

- n: Only valid if  $e = 1$  and  $s = 1$ , otherwise 0. If valid it indicates the number of bytes in Data [Byte 4 - 7] that do not contain data. Bytes [8 - n, 7] do not contain segment data (Bit 3 ... 2).
- e: Transfer type (0: normal transfer; 1: expedited transfer) (Bit 1).
- s: Size indicator (0: data set size is not indicated; 1: data set size is indicated) (Bit 0).

#### **Command Translation**

The RS232 command set is designed to be very close to the CANopen services. All RS232 commands have a directly corresponding service on the CAN network. This approach helps to simplify the gateway functionality. No data has to be stored and buffered between two following RS232 commands. The memory use of the gateway can be minimized. All received data are directly forwarded to the CAN bus.

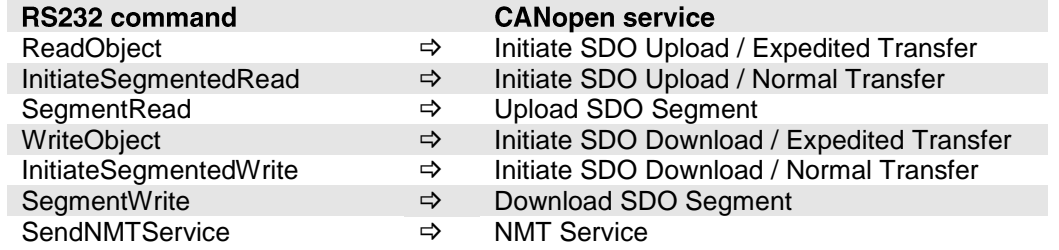

This kind of implementation gives a greater responsibility to the programmer of the RS232 protocol. The programmer has to decide whether to use the non-segmented commands or the segmented commands. This decision has to be made considering the number of data bytes to be transmitted. The non-segmented commands (ReadObject, WriteObject) support only up to 4 data bytes. More than 4 data bytes have to be transmitted using the segmented commands (InitiateSegmentedRead, SegmentRead, InitiateSegmentedWrite, SegmentWrite).

#### **Limiting Factors**

The number of segments has a big influence on the performance of the data exchange. Exchanging data directly with a device connected to RS232 (no gateway), a data segment can transfer up to 63 Bytes per command. This means that for 1kB of data, 17 commands have to be sent. In comparison, sending this data to a device to be addressed via gateway, 147 commands have to be sent. The CANopen services (Normal Transfer) allow only 7 bytes to be transferred in a segment. So the CANopen segment limits also the RS232 segment. Remember: the gateway is not able to buffer data and to split the data into several CANopen services.

Considering the segment size, the CANopen is the limiting factor for the communication performance. Considering the bitrate of the two field buses, the RS232 is the limiting factor. The communication via gateway can not take the advantage of the high bitrate of the CAN bus. The communication via gateway is limited by the slow bitrate of RS232 and the small segment size of CANopen.

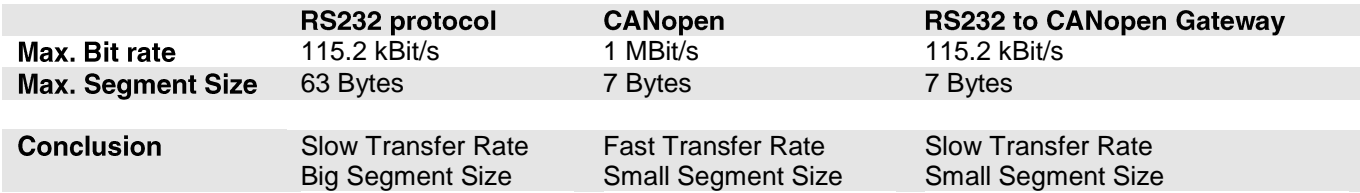

#### *Figure 3: Limiting Factors*

However, these limiting factors have to be put in perspective, because most of the objects in the object dictionary are 32-bit parameters or even smaller. So segmented transfer is used very rarely. Only for reading the data buffer of the data recorder or for a firmware download, has the segmented transfer to be used.

### **Timing**

The primary bottleneck of the communication via gateway is the RS232 bitrate. The maximum RS232 bitrate of 115.2 KBit/s is 10x smaller than the maximum CAN bitrate of 1 MBit/s. The duration of the communication depends more or less on the RS232 bitrate used. The timing example below shows the delaying of the communication for addressing a device via the gateway.

#### **Timing Example**

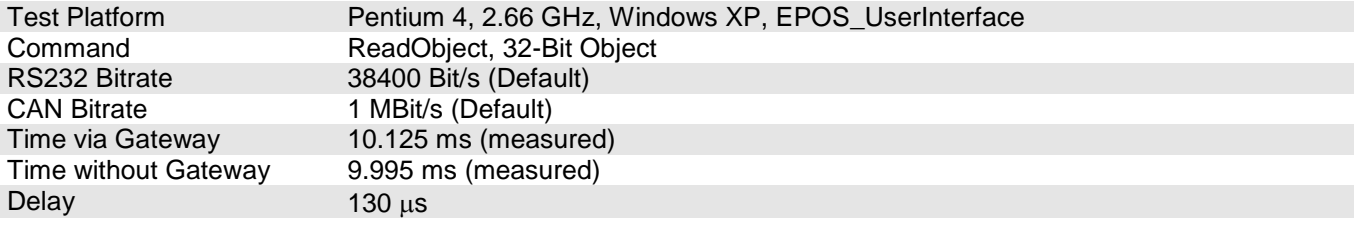

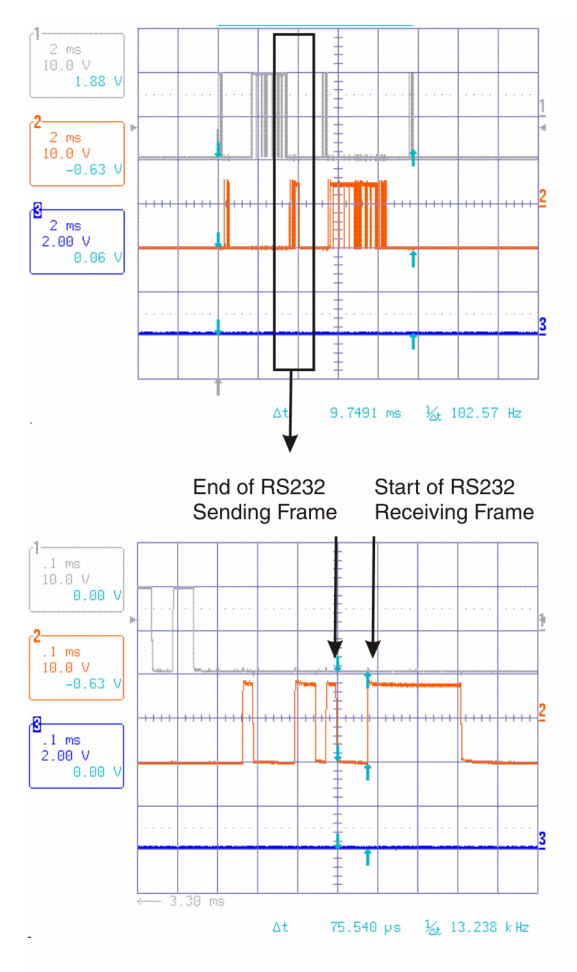

*Figure 4: Timing Communication without Gateway Figure 5: Timing Communication with Gateway*

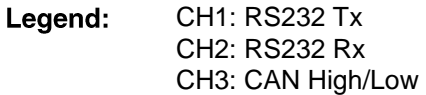

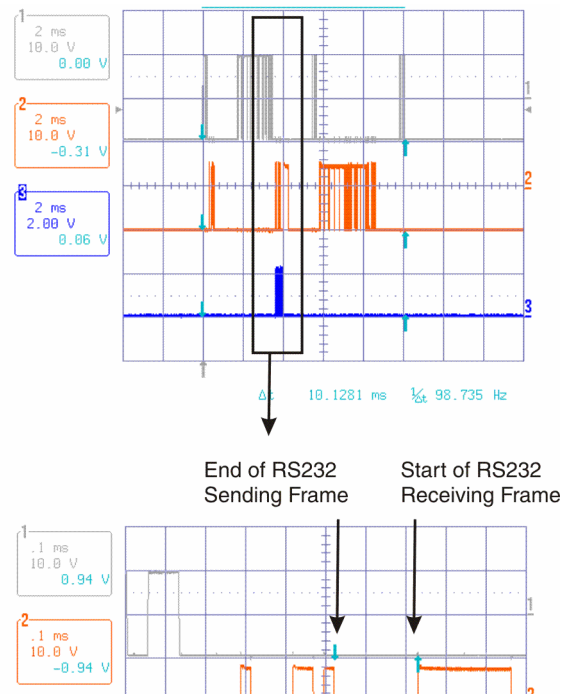

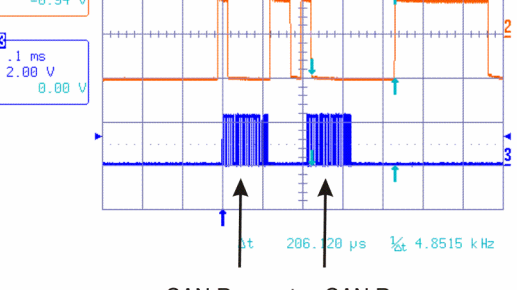

CAN Request CAN Response

# **Theoretical Timing Values (Calculated)**

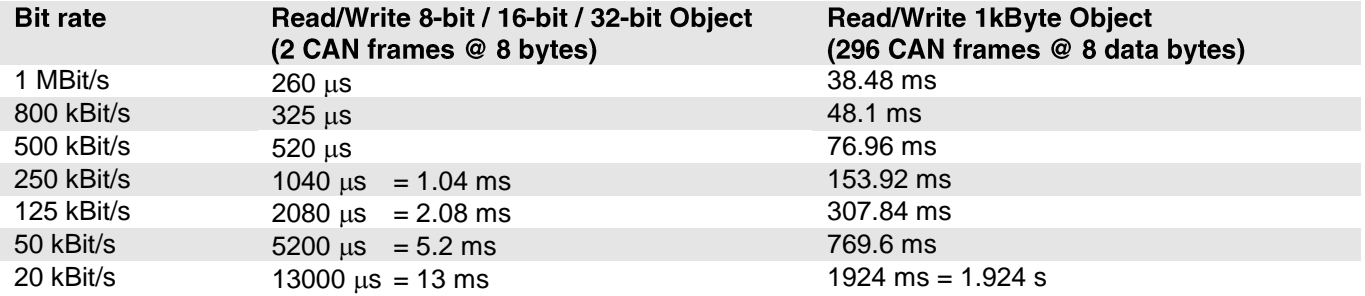

*Figure 6: Theoretical Timing CAN Bus (CANopen SDO services)*

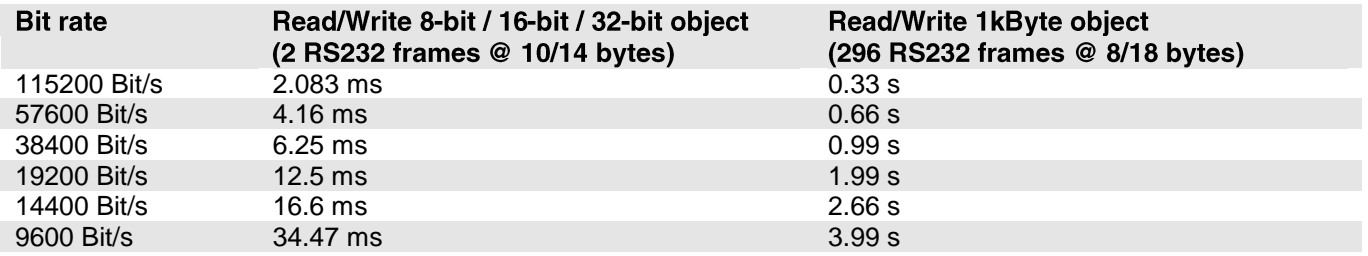

*Figure 7: Theoretical Timing RS232 (maxon specific protocol)*

#### **Conclusion**

The gateway functionality enables an easily connection to the CAN network for the user. The user does not need a separate CAN interface card for monitoring a CAN network. Also, the wiring of the CAN network does not have to be altered. By just plugging in the RS232 cable to one of the EPOS positioning controllers, the user is able to control and monitor all EPOS devices in the network.

The communication delay for the CAN communication can be neglected comparing to the duration for the RS232 baud rate. This means the gateway does not slow down the RS232 communication. It doesn't make any difference whether the master is addressing a device directly via RS232 or via the gateway in the CAN network (Exception: segmented transfers).